#### Andrzej Stasiewicz

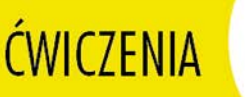

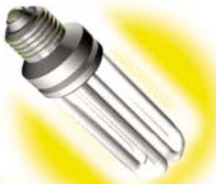

### **PRAKTYCZNE**

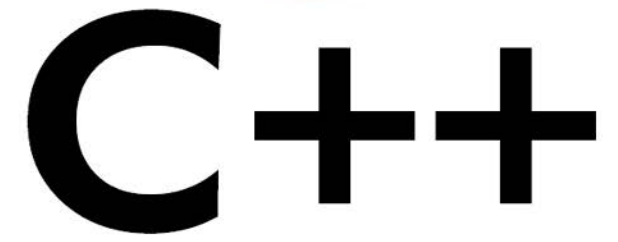

### Wydanie III

#### Przekonaj się, że programowanie w C++ to nic trudnego!

Poznaj nowoczesny warsztat pracy programisty Naucz się tworzyć funkcje i używać typów danych Dowiedz się, na czym polega programowanie obiektowe w C++

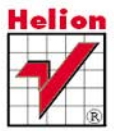

# helion. $p\not\!\!\!\downarrow$

### $\gg$  Idź do

- [Spis tre](#page-2-0)ści
- Przykł[adowy rozdzia](#page-4-0)ł

### Katalog książek

- [Katalog online](http://helion.pl/katalog.htm)
- [Zamów drukowany](http://helion.pl/zamow_katalog.htm) katalog

### Twój koszyk

[• Dodaj do koszyka](http://helion.pl/zakupy/add.cgi?id=cwcpp3)

### Cennik i informacje

- [Zamów informacje](http://helion.pl/emaile.cgi) o nowościach
- [Zamów cennik](http://helion.pl/cennik.htm)

### **X** Czytelnia

[• Fragmenty ksi](http://helion.pl/online.htm)ążek online

### **X** Kontakt

Helion SA ul. Kościuszki 1c 44-100 Gliwice tel. 32 230 98 63 [e-mail: helion@helion.pl](mailto:helion@helion.pl) © Helion 1991–2011

# C++. Ćwiczenia praktyczne. Wydanie III

Auto[r: Andrzej Stasiewicz](http://helion.pl/autorzy/staa.htm) ISBN: 978-83-246-3336-4 Format: 140×208, stron: 160

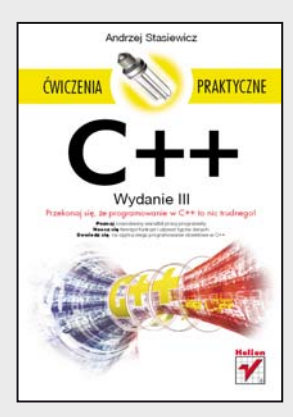

- Poznaj nowoczesny warsztat pracy programisty
- Naucz się tworzyć funkcje i używać typów danych
- Dowiedz się, na czym polega programowanie obiektowe w C++

#### **Przekonaj się, że programowanie w C++ to nic trudnego!**

C++ stanowi obecnie najbardziej rozpowszechniony język programowania. Choć nie każdy o tym wie, dał on początek wielu innym, wyspecjalizowanym językom, zaś dla tysięcy studentów kierunków informatycznych niezmiennie pozostaje jednym z najważniejszych przedmiotów na studiach. Napisane w nim aplikacje można spotkać dosłownie na każdym kroku i w każdym systemie operacyjnym, a sprawnie posługujący się nim programiści mogą liczyć na dobre oferty pracy. Mimo upływu lat C++ wciąż jest językiem bardzo nowoczesnym, a dzięki długiej historii stanowi narzędzie bardzo dojrzałe i doskonale sprawdzone. Jedynym problemem wydaje się to, że tak wiele osób uważa go za język skomplikowany i trudny do opanowania.

O tym, że wcale tak być nie musi, możesz przekonać się dzięki książce "C++. Ćwiczenia praktyczne. Wydanie III". Zgromadzone w niej informacje i ćwiczenia w prosty i niezwykle pragmatyczny sposób wprowadzą Cię w podstawy "tajemnej" wiedzy programistycznej. Dowiesz się między innymi, jak posługiwać się plikami źródłowymi tworzącymi program C++, zapewniać sobie dostęp do bibliotek i używać funkcji standardowych, wykonywać operacje wejścia-wyjścia, korzystać z różnych instrukcji warunkowych oraz deklarować czy definiować własne funkcje. Poznasz też standardowe typy danych dostępne w języku C++, nauczysz się deklarować zmienne i przeprowadzać na nich rozmaite operacje. Zrozumiesz, jak tworzyć własne typy danych i do czego może Ci się to przydać.

- Warsztat programisty C++
- Podstawowe informacje o języku i narzędziach
- Organizacja plików źródłowych
- Obsługa strumieni wejścia i wyjścia
- Dołączanie bibliotek i korzystanie z funkcji bibliotecznych
- Implementowanie algorytmów przy użyciu instrukcji warunkowych
- Deklarowanie i definiowanie własnych funkcji
- Tworzenie i używanie zmiennych różnych typów
- Definiowanie własnych typów danych w postaci klas
- Podstawowe informacje o kontenerach

**Przećwicz C++ w praktyce!**

# Spis treści

<span id="page-2-0"></span>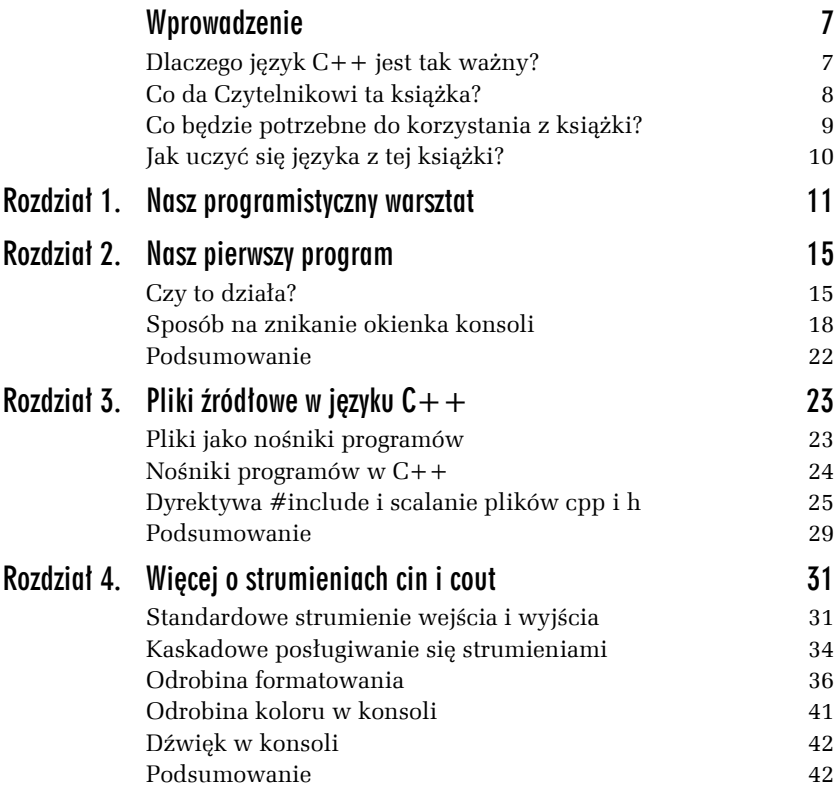

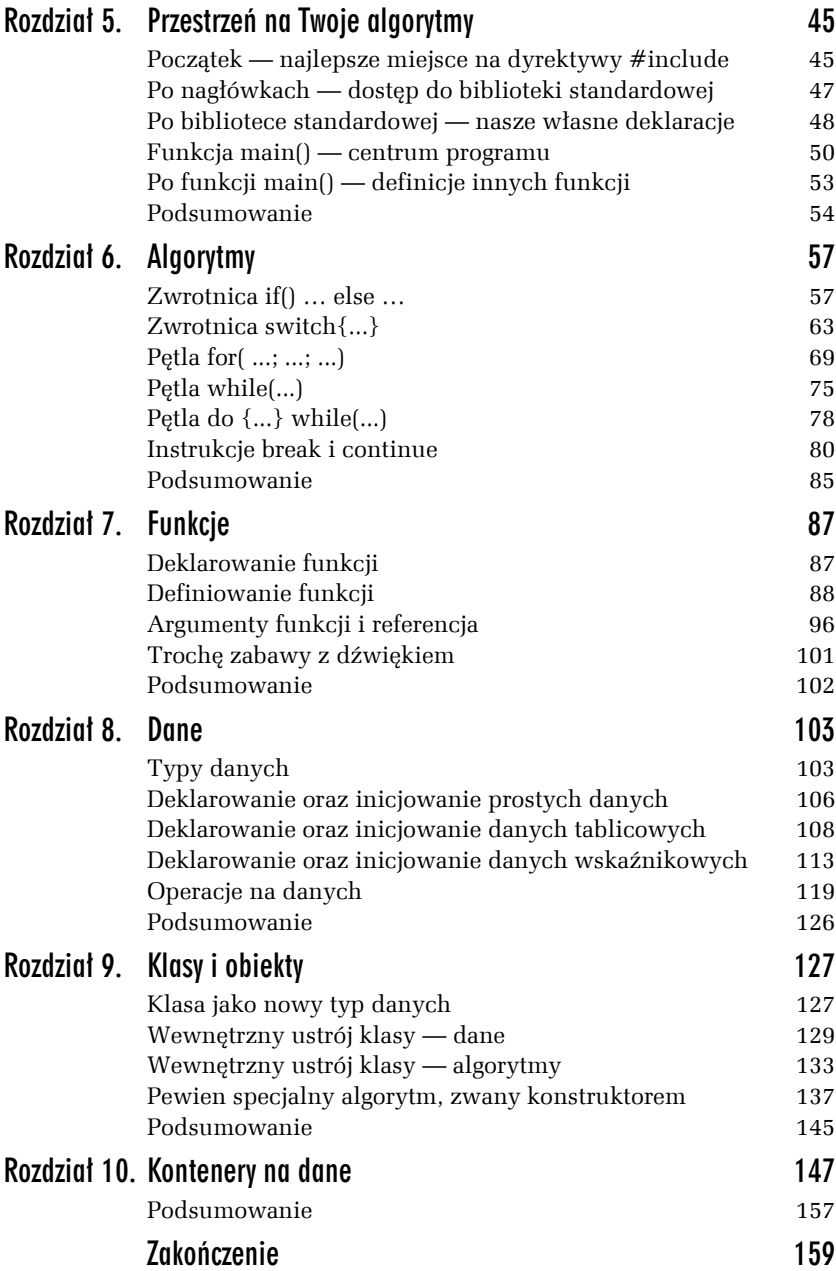

<span id="page-4-0"></span>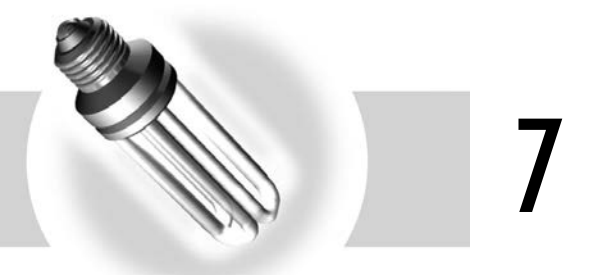

# Funkcje

Wydzielone i odpowiednio zatytułowane skrawki algorytmów nazwiemy funkcjami. Przykładem takich wydzielonych algorytmów są powszechnie znane i już wielokrotnie tutaj przywoływane funkcje sin(), cos() czy rand().

Z jedną funkcją spotykamy się od samego początku — to funkcja main(), wbudowana na stałe w język C++. Czy możemy jednak wprowadzać do gry swoje własne funkcje, czy też jesteśmy ograniczeni do użytkowania funkcji bibliotecznych dostarczonych wraz ze środowiskiem? Oczywiście, że możemy deklarować i definiować własne funkcje. Jest to jeden z najważniejszych elementów umiejętności programowania.

# Deklarowanie funkcji

Każda funkcja musi być zadeklarowana (zapowiedziana) przed jej pojawieniem się w programie. W rozdziale 5. (porównaj ćwiczenie 5.8) zwracaliśmy uwagę, że w prostych (jednoplikowych) programach funkcje należy deklarować w przestrzeni między frazą dołączania algorytmów biblioteki standardowej a nagłówkiem funkcji main().

#### Ć WICZENIE

#### 7.1 Deklarowanie (zapowiadanie) funkcji

Zadeklaruj rodzinę funkcji suma(), obliczającą sumę dwóch, trzech i czterech argumentów typu całkowitego:

```
Ten program jeszcze nie działa.
#include <iostream>
using namespace std;
int suma( int a, int b);
int suma( int a, int b, int c);
int suma( int a, int b, int c, int d);
//-----------------------------------------------
int main()
{
cout << "2 + 3 = " \leq sum{3} (2, 3) << endl;
 cout << "2 + 3 + 4 = " << \text{suma} (2, 3, 4) << endl;
 cout \ll "2 + 3 + 4 + 5 = " \ll suma( 2, 3, 4, 5);
  char c;
 \sin \gg c;
}
```
W przykładzie tym wyraźnie widzimy trzy linie deklarujące nowe funkcje. W funkcji main() z kolei widzimy wywołania tych funkcji. Wywołania te są zgodne z ich zapowiedziami.

Niestety, ten program nie działa (rysunek 7.1). Kompilacja kończy się komunikatami: Brak ciała funkcji suma( int , int), Brak ciała funkcji suma( int, int, int), Brak ciała funkcji suma( int , int, int, int). Środowisko programistyczne nie znalazło algorytmów, które poprawnie zadeklarowaliśmy i poprawnie wywołaliśmy w funkcji main(). Wydaje się to oczywiste, bo przecież nigdzie nie zdefiniowaliśmy tych algorytmów. Nie napisaliśmy ustrojów funkcji.

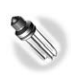

*Częsty błąd: wprowadzenie do programu deklaracji funkcji, ale zapomnienie o konieczności spisania jej ciała.*

# Definiowanie funkcji

Ć WICZENIE

#### 7.2 Definiowanie (spisywanie) ciał funkcji

Uzupełnij poprzedni przykład, definiując ciała funkcji, które zostały tam zadeklarowane:

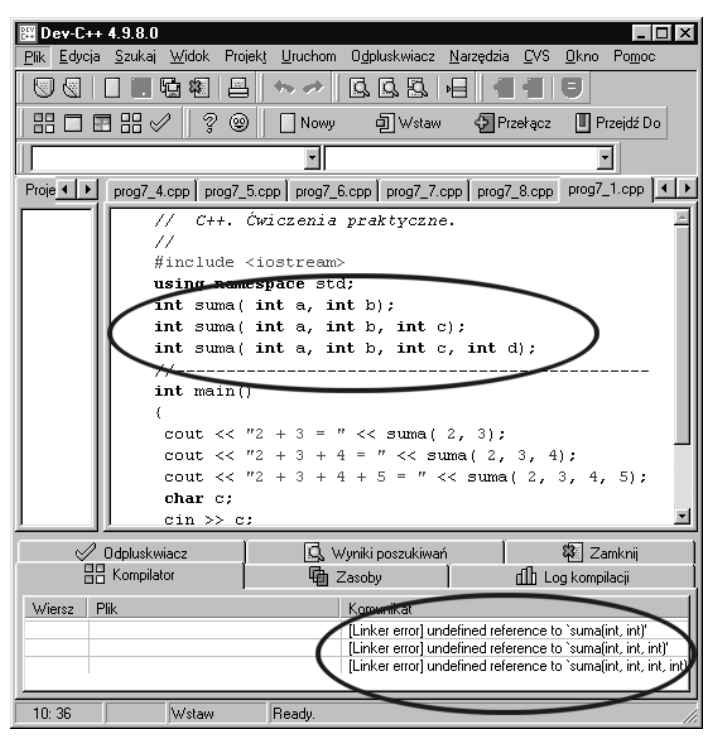

*Rysunek 7.1. Program się nie kompiluje, bo brakuje w nim definicji (czyli tzw. ciał) funkcji. Są tylko ich deklaracje*

```
// Tutaj umieść w całości treść poprzedniego przykładu,
// czyli wklejenie nagłówków, udostępnienie biblioteki standardowej,
// deklaracje nowych funkcji i definicję funkcji main()
int suma( int a, int b)
{
  return a + b;
}
//-----------------------------------------------
int suma( int a, int b, int c)
{
 return a + b + c;
}
//-----------------------------------------------
int suma( int a, int b, int c, int d)
{
 return a + b + c + d;
}
```
Przykład ten tym różni się od poprzedniego (niedziałającego), że zawiera definicje (czyli ustroje) wszystkich zadeklarowanych tam i użytkowanych funkcji. Jest to kompletny program z funkcjami użytkownika. Wynik działania programu na rysunku 7.2.

*Rysunek 7.2. Oto wyniki ostatniego programu*

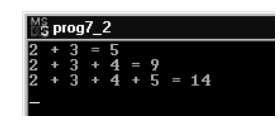

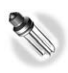

*Częsty błąd: zdefiniowanie ciała funkcji, ale zapomnienie o konieczności jej wcześniejszego zadeklarowania (porównaj ćwiczenie 5.9).*

*Postawienie średnika za nagłówkiem funkcji, a przed klamrami grupującymi jej ciało.*

*Niezgodność nagłówka ciała funkcji z jej wcześniejszą deklaracją.*

#### Ć WICZENIE

#### 7.3 Deklarowanie, definiowanie i wywoływanie funkcji

Zadeklaruj, zdefiniuj i wywołaj funkcję parabola(), która oddaje wartość trójmianu kwadratowego dla konkretnych jego współczynników a, b i c:

```
#include <iostream>
using namespace std;
double parabola( double x, double a, double b, double c);
//-----------------------------------------------
int main()
{
 double a, b, c, x, y;
  cout << "Podaj 3 wspolczynniki paraboli a, b, c: ";
 cin \gg a \gg b \gg c;
  cout << "Podaj x, dla ktorego nalezy wyliczyc wartosc paraboli: ";
 \sin \gg x;
  y = parabola( x, a, b, c);
 cout << a << " * x * x + " << c << " = " << y;
  char cc;
 cin \gg cc:
}
//-----------------------------------------------
double parabola( double x, double a, double b, double c)
{
  return a * x * x + b * x + c;
}
```
Funkcja parabola() przyjmuje 4 argumenty, wylicza matematyczną wartość i oddaje ją programowi głównemu za pomocą frazy return. Wynik na rysunku 7.3.

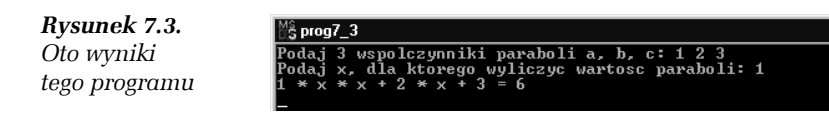

Nie wszystkie funkcje muszą mieć argumenty — wcześniej spotkaliśmy się z bezargumentową funkcją rand()(porównaj ćwiczenie 6.18). Nie wszystkie funkcje muszą też wyliczać i oddawać programowi jakiekolwiek wartości.

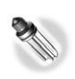

*Częsty błąd: niezgodność typu danej, oddawanej za pomocą frazy* return*, z typem zapowiedzianym w deklaracji.*

#### Ć WICZENIE

#### 7.4 Deklarowanie, definiowanie i wywoływanie funkcji

Zadeklaruj, zdefiniuj i wywołaj funkcję wyprowadzającą Twoje dane osobowe:

```
#include <iostream>
using namespace std;
void twoje_dane( void);
//-----------------------------------------------
int main()
{
  twoje_dane();
 cout << endl << endl;
 twoje dane();
 char c;
\sin \gg c:
}
//-----------------------------------------------
void twoje_dane( void)
{
  cout << "Imie i nazwisko: Jan Kowalski" << endl;
  cout << "Wiek : 23" << endl;
 cout << "Zawod : Programista AI" << endl;
}
```
Funkcje warto wyodrębniać szczególnie wtedy, gdy będziemy je wielokrotnie wywoływać — tak jak w tym programie dwukrotnie

wywołaliśmy funkcję podającą dane osobowe, zamiast każdorazowo przytaczać odpowiedni fragment algorytmu. Wynik działania programu na rysunku 7.4.

*Rysunek 7.4. Ten program generuje takie oto informacje*

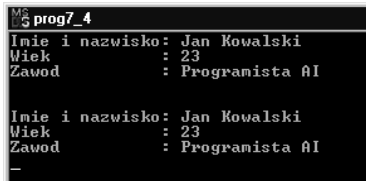

Funkcje wyodrębniamy też wtedy, gdy za pomocą tego samego algorytmu wyliczamy wiele różnych wartości.

#### Ć WICZENIE

#### 7.5 Funkcja wyliczająca średnią arytmetyczną

Zadeklaruj, zdefiniuj i wywołaj funkcję wyliczającą średnią arytmetyczną dwóch podanych liczb:

```
#include <iostream>
using namespace std;
double srednia( double a, double b);
//-----------------------------------------------
int main()
{
 double q, w;
 cout << "Podaj dwie liczby: ";
cin \gg q \gg w; cout << "Srednia arytmetyczna = " << srednia( q, w) << endl << endl;
  cout << "Podaj dwie inne liczby: ";
 cin \gg q \gg w; cout << "Srednia arytmetyczna = " << srednia( q, w);
  char c;
\sin \gg c:
}
//-----------------------------------------------
double srednia( double a, double b)
{
  return (a + b) / 2;
}
```
Wynik działania programu na rysunku 7.5.

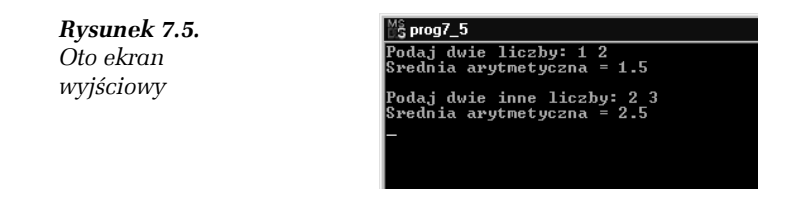

#### Ć WICZENIE

#### 7.6 Funkcja określająca płeć

Zadeklaruj, zdefiniuj i wywołaj funkcję określającą płeć osoby o podanym imieniu (porównaj ćwiczenie 6.5):

```
#include <iostream>
#include <string>
using namespace std;
bool czy_dziewczyna( string imie);
//-----------------------------------------------
int main()
{
  string txt;
  cout << "Jak masz na imie? ";
  cin >> txt;
  if( czy_dziewczyna( txt))
  {
     cout << "Jestes dziewczyna!";
  }
  else
 {
     cout << "Jestes chlopakiem?";
  }
  char c;
 \sin \gg c:
}
//-----------------------------------------------
bool czy_dziewczyna( string imie)
{
  char ostatni_znak = imie[ imie.size() - 1];
  if( ostatni_znak == 'a')
     return true; // dziewczyna
  else
     return false; // chlopak
}
```
Wynik działania programu na rysunku 7.6.

*Rysunek 7.6. Oto ekran wyjściowy*

 $^{M_{\odot}^{o}}$  prog7\_6 Jak masz na imie? Jola<br>Jestes dziewczyna!

Ta funkcja jako argument otrzymuje od funkcji nadrzędnej tekst, bada ostatni jego znak i na tej podstawie zgaduje, czy ma do czynienia z imieniem żeńskim. Jeśli tak, zwraca wartość logiczną (czyli typu bool) równą true.

Podstawową zaletą wyodrębniania algorytmów w oddzielne funkcje jest możliwość wielokrotnego ich wywoływania z różnymi wartościami argumentów. Ale zdarza się też wprowadzać funkcję do gry tylko dlatego, że podnosi to czytelność programu.

#### Ć WICZENIE

#### 7.7 Funkcje pobierające tekst z klawiatury

Usprawnij pytania o imię i nazwisko, wprowadzając do programu odpowiednie funkcje:

```
string spytaj o imie( void);
string spytaj_o_nazwisko( void);
//-----------------------------------------------
int main()
{
  string si, sn;
  si = spytaj_o_imie();
  sn = spytaj_o_nazwisko();
  cout << "Nazywasz sie " << si << " " << sn;
  char c;
 \sin \gg c:
}
//-----------------------------------------------
string spytaj_o_imie( void)
{
  string imie;
 cout << "Jak masz na imie? ";
  cin >> imie;
  return imie;
}
//-----------------------------------------------
string spytaj_o_nazwisko( void)
{
 string nazwisko;
  cout << "Jakie masz nazwisko? ";
```

```
 cin >> nazwisko;
 return nazwisko;
}
```
Wynik działania programu na rysunku 7.7.

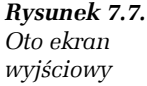

∜≟ prog7\_7 Jak masz na imie? Jan<br>Jak masz na nazwisko? Kowalski<br>Nazywasz sie Jan Kowalski

Dwie widoczne w powyższym fragmencie kodu funkcje prawdopodobnie wyodrębniono tylko po to, by podnieść czytelność zapisu we wnętrzu funkcji main(). Zamiast definiować funkcje, można by po prostu przytoczyć ich ciała bezpośrednio w funkcji main().

#### Ć WICZENIE

#### 7.8 Funkcja zatrzymująca okienko konsoli

Zadeklaruj, zdefiniuj i wywołaj funkcję o nazwie stop(), która poradzi sobie z problemem znikającej konsoli, opisanym w ćwiczeniach  $2.2 i 2.3$ 

```
void stop( void);
//-----------------------------------------------
int main()
{
  cout << "Funkcja stop() zatrzyma konsole na ekranie...";
  stop();
}
//-----------------------------------------------
void stop( void)
{
  char c;
  cin >> c;
}
```

```
Rysunek 7.8.
                             \frac{16}{5} prog7_8
Oto wynik działania
                            Funkcja stop() zatrzyma konsole na ekranie...
programu
```
Przykład ten (wynik jego działania na rysunku 7.8) dobitnie ilustruje, że warto też wprowadzać do gry funkcje wywoływane tylko jeden raz, ale za to podnoszące czytelność programu. Możemy je nazwać ładnymi opakowaniami brzydkiego kodu.

п

# Argumenty funkcji i referencja

Teraz dokładniej zbadajmy zagadnienie argumentów funkcji, czyli danych przekazywanych do jej wnętrza.

#### Ć WICZENIE

#### 7.9 Gdy funkcja modyfikuje swój argument

Napisz prosty przykład z jednoargumentową funkcją, która wypisuje wartość swojego rzeczywistego argumentu na ekranie. Przykład ten za chwilę posłuży do dalszych testów (uwaga — przytaczamy tylko kluczowe fragmenty algorytmów):

```
void zmniejsz_o_3_i_wypisz( double a);
//-----------------------------------------------
int main()
{
 double r = 3.14;
 \text{cout} \ll \text{"liczba} = \text{"} \ll \text{r} \ll \text{end};
  zmniejsz_o_3_i_wypisz( r);
  cout << "liczba = " << r;
  char c;
 \sin \gg c:
}
//-----------------------------------------------
void zmniejsz_o_3_i_wypisz( double a)
{
a = a - 3;
 cout \le "liczba zmniejszona o 3 = " \le a \le endl;
}
```
Dokładnie przeanalizujmy ten i następny przykład, bo za chwilę dowiemy się czegoś bardzo ważnego o argumentach funkcji. W funkcji main() najpierw wypisujemy wartość zmiennej r i na ekranie (rysunek 7.9) otrzymujemy oczekiwane 3.14. Potem wywołujemy funkcję, która jako argument otrzymuje tę zmienną, ma ją zmniejszyć o 3 i znów wypisać na ekranie, gdzie po chwili otrzymujemy oczekiwane 0.14. Po zakończeniu pracy funkcji ponownie wypisujemy na ekranie zmienną r i otrzymujemy nie 0.14, a 3.14.

*Rysunek 7.9. Oto wynik działania programu*

```
\frac{15}{3} prog7_9
liczba = 3.14<br>liczba zmniejszona o 3 = 0.14<br>liczba = 3.14
```
Co w tym zagadkowego? Zagadkowy jest tu *mechanizm ochrony danych*, przekazywanych do wnętrza funkcji. Nasza funkcja przerobiła daną z wartości 3.14 na 0.14, a mimo to stan zmiennej r przed wywołaniem funkcji i po jej wywołaniu nie zmienił się.

Funkcje nie pracują na oryginałach, ale *kopiują* sobie argumenty. Wartości argumentów wewnątrz funkcji mogą być modyfikowane, ale to nie wpłynie na ich wartości poza funkcją.

Proces ten może jednak przebiegać zupełnie inaczej…

#### Ć WICZENIE

#### 7.10 Gdy funkcja modyfikuje swój referencyjny argument

Zmodyfikuj poprzedni przykład tak, aby funkcja otrzymała argument w procesie referencji, a nie kopiowania:

```
void zmniejsz_o_3_i_wypisz( double &a);
//-----------------------------------------------
int main()
{
 double r = 3.14;
cout \ll "liczba = " \ll r \ll endl;
 zmniejsz o 3 i wypisz( r);
 cout \leq "liczba = " \leq r;
  char c;
cin \gg c;
}
//-----------------------------------------------
void zmniejsz_o_3_i_wypisz( double &a)
{
a = a - 3;
 cout \le "liczba zmniejszona o 3 = " \le a \le endl;
}
```
Trudno dostrzec, na czym polega różnica (wynik działania programu na rysunku 7.10), ale ta funkcja pracowała nie *na kopii* danej r, a na jej *oryginale*. Świadczy o tym fakt, że zmniejszenie wartości danej o 3 obowiązuje nie tylko we wnętrzu funkcji, ale w całym programie poniżej tego wywołania.

*Rysunek 7.10. Oto wynik działania programu*

```
\frac{45}{15} prog7_10 ^2liczba = 3.14<br>liczba zmniejszona o 3 = 0.14<br>liczba = 0.14
```
**Funkcja pracuje na oryginałach swoich argumentów (a nie na ich kopiach), gdy argumenty są przekazywane referencyjnie, czyli gdy przy ich nazwach w deklaracji i nagłówku definicji znajduje się symbol &.**

Ć WICZENIE

#### 7.11 Funkcja zeruje podane argumenty

Napisz funkcję, która otrzyma kilka argumentów i je wyzeruje:

```
void wyzeruj( int &a, int &b, int &c);
  //-----------------------------------------------
   int main()
   {
    int i, j, k;
   cout << "Przed wywolaniem funkcji: i = " << i << ", j = " << j << ",
   \rightarrow k = " << k << endl;
    wyzeruj( i, j, k);
   cout \ll "Po wywolaniu funkcii: i = " \ll i \ll ".
   \rightarrow j = " << j << ", k = " << k;
    char c;
   \sin \gg c:
   }
  //-----------------------------------------------
   void wyzeruj( int &a, int &b, int &c)
   {
    cout << "Zerowanie argumentow wewnatrz funkcji ..." << endl;
    a = b = c = 0:
   }
∭§ prog7_11
```

```
.<br>Przed wywolaniem funkcji: i = 4370436, j = 4370432, k = 4198592
Zerowanie argumentow wewnatrz funkcji ...<br>Po wywolaniu funkcji: i = 0, j = 0, k = 0
```
*Rysunek 7.11. Wynik działania programu*

W pierwszej linii wypisujemy wartości zmiennych bezpośrednio po ich zadeklarowaniu. Ponieważ język C++ nie inicjuje zmiennych (więcej na ten temat w następnym rozdziale), w zadeklarowanych zmiennych znajdują się po prostu śmieci. W następnej linii zmienne te są *przekazywane przez referencję* do wnętrza funkcji. Oznacza to, że funkcja pracuje na oryginałach zmiennych, a nie na ich kopiach, i że wyzerowanie wartości ma szerszy zasięg niż tylko ciało funkcji.

Przykład ten ilustruje, do czego zazwyczaj używa się referencyjnego przekazu argumentów — do modyfikowania większej ich liczby za pomocą jednej funkcji.

Łatwo też się domyślić, że referencja także jest szybsza niż kopiowanie, chociaż zazwyczaj różnica jest na tyle mała, iż dotyczy ekstremalnych zastosowań programowania.

```
Ć WICZENIE
```
#### 7.12 Funkcja nadużywająca argumentów referencyjnych

Postąpimy teraz źle. Napisz funkcję kwadrat(), która dzięki referencji otrzyma argument rzeczywisty i kanałem referencyjnym zwróci wartość drugiej potęgi swojego argumentu:

```
void kwadrat( double &a);
//-----------------------------------------------
int main()
{
 double a;
  cout << "Podaj liczbe: ";
cin \gg a:
 kwadrat( a);
  cout << "Kwadrat Twojej liczby wynosi " << a;
  char c;
cin \gg c;
}
//-----------------------------------------------
void kwadrat( double &a)
{
  a = a * a;
}
```
Ten program — choć działa dobrze (rysunek 7.12) — prawdopodobnie nadużywa referencji. Nie izoluje wnętrza funkcji, nie zmusza jej do wykonania kopii argumentu, nie wykorzystuje też naturalnej możliwości zwracania wartości przez funkcję. Jednak formalnie nie można mu niczego zarzucić.

**Contract** 

*Rysunek 7.12. Wynik działania programu*

 $\frac{15}{3}$  prog7\_12 -<br>Podaj liczbe: 4<br>Kwadrat Twojej liczby wynosi 16

#### Ć WICZENIE 7.13 Funkcja zwracająca jakąś wartość

Napisz funkcję kwadrat(), która otrzyma argument rzeczywisty i w naturalny sposób zwróci wartość drugiej potęgi swojego argumentu:

```
double kwadrat( double a);
    //-----------------------------------------------
    int main()
     {
      double a;
      cout << "Podaj liczbe: ";
     cin \gg a;
       cout << "Kwadrat Twojej liczby wynosi " << kwadrat( a);
      char c;
     \sin \gg c:
     }
     //-----------------------------------------------
    double kwadrat( double a)
    {
      return a * a;
    }
Rysunek 7.13.
                                           \frac{45}{3} prog7_13
                                          -<del>-------</del><br>Podaj liczbe: 3<br>Kwadrat Twojej liczby wynosi 9
```
*Wynik działania programu*

Naturalnym kanałem, za pomocą którego funkcja zwraca pojedynczą wartość, jest zakończenie jej ciała frazą return, czyli "oddaj". Tak skonstruowane funkcje mogą być wbudowywane w różne wyrażenia. Natomiast kanały referencyjne są usprawiedliwione wtedy, gdy danych do przekazania jest dużo (jak np. w ćwiczeniu 7.10) albo gdy przekaz argumentów do ciała funkcji musi być ekstremalnie szybki.

# C++. ĆWICZENIA PRAKTYCZNE

Wydanie III

#### Przećwicz C++ w praktyce!

C++ stanowl obecnie naibardziej rozpowszechniony jezyk programowania. Choć nie każdy o tym wie, dał on początek wielu innym, wyspecjalizowanym językom, zaś dla tysięcy studentów kierunków informatycznych niezmiennie pozostaje jednym z najważniejszych przedmiotów na studiach. Napisane w nim aplikacje można spotkać dosłownie na każdym kroku i w każdym systemie operacyjnym, a sprawnie posługujący się nim programiści mogą. liczyć na dobre oferty pracy. Mimo upływu lat C++ wciąż jest jezykiem bardzo nowoczesnym, a dzięki długiej historii stanowi narzedzie bardzo dojrzałe i doskonale sprawdzone. Jedynym problemem wydaje się to, że tak wiele osób uważa go za jezyk skomplikowany i trudny do opanowania.

O tym, że wcale tak być nie musi, możesz przekonać się dzieki książce "C++, Ćwiczenia praktyczne, Wydanie III" Zgromadzone w niej informacje i ćwiczenia w prosty i niezwykle pragmatyczny sposób wprowadzą Cię w podstawy "tajemnej" wiedzy programistycznej. Dowiesz się między innymi, jak posługiwać się plikami źródłowymi tworzącymi program C++, zapewniać sobie dostęp do bibliotek i używać funkcji standardowych, wykonywać operacje wejściawyjścia, korzystać z różnych instrukcji warunkowych oraz deklarować czy definiować własne funkcje. Poznasz też standardowe typy danych dostępne w języku C++, nauczysz się deklarować zmienne i przeprowadzać na nich rozmaite operacje. Zrozumiesz, jak tworzyć własne typy danvch i do czego może Ci się to przydać.

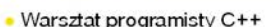

- Podstawowe informacie o języku i narzędziach
- · Organizacja plików żródłowych
- Obsługa strumieni wejścia i wyjścia
- Dołaczanie bibliotek i korzystanie z funkcji bibliotecznych
- Implementowanie algorytmów przy użyciu instrukcji warunkowych
- Deklarowanie i definiowanie własnych funkcji
- · Tworzenie i używanie zmiennych różnych typów
- Definiowanie własnych typów danych w postaci klas
- Podstawowe informacie o kontenerach

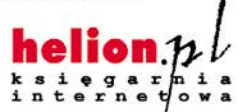

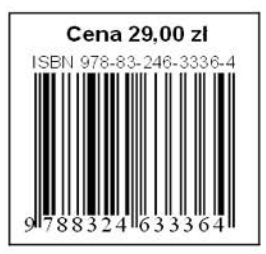

Nr katalogowy: 6153

Księgarnia internetowa: http://helion.pl

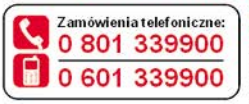

Sprawdż najnowsze promocie:

O http://helion.pl/promocje Książki najchętniej czytane: http://helion.pl/bestsellery Zamów informacje o nowościach: http://helion.pl/nowosci

**Helion SA** ul. Kościuszki 1c, 44-100 Gliwice tel.: 32 230 98 63 e-mail: helion@helion.pl http://helion.pl

Informatyka w najlepszym wydaniu